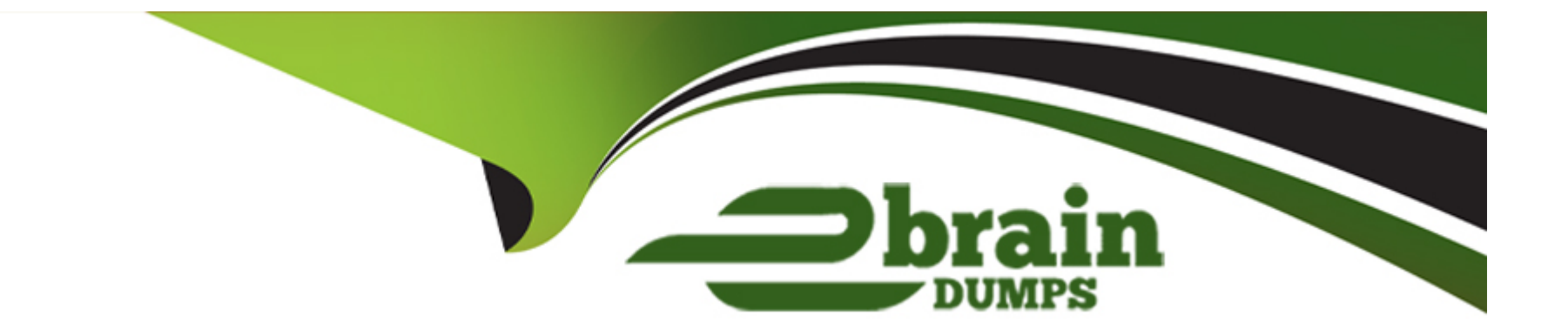

# **Free Questions for C\_BOWI\_42 by ebraindumps**

### **Shared by Faulkner on 12-12-2023**

**For More Free Questions and Preparation Resources**

**Check the Links on Last Page**

## **Question 1**

#### **Question Type: MultipleChoice**

What are the benefits of using SAP Business Objects Web Intelligence? (2 answers)

#### **Options:**

- **A-** You can drill, slice-and-dice, format information based on business needs.
- **B-** You can use simple drag-and-drop features to create interactive reports.
- **C-** You can dynamically refresh and update information directly in your MS Office documents.
- **D-** You can centrally manage, control and configure your BI deployment.

### **Answer:**  A, B

### **Question 2**

**Question Type: MultipleChoice**

Which analysis function adds a column to a vertical table?

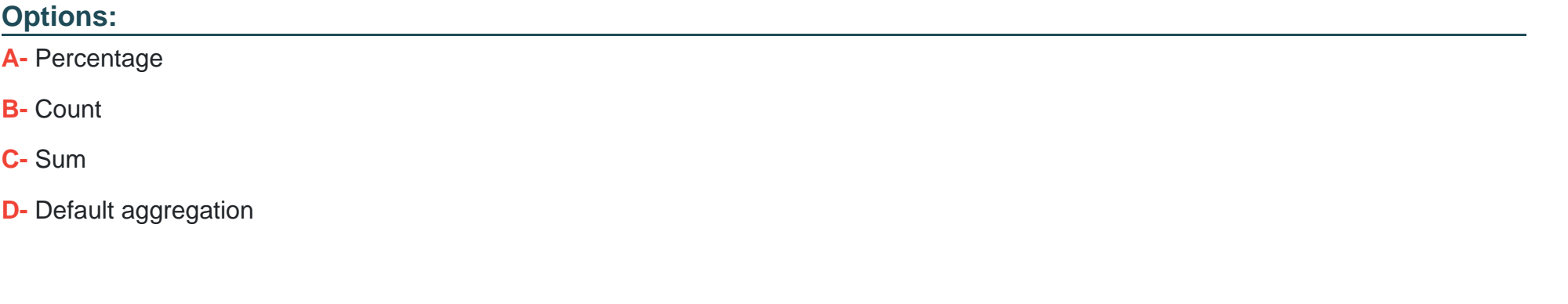

#### **Answer:**

A

## **Question 3**

**Question Type: MultipleChoice**

How do you access the Format Table option?

#### **Options:**

- **A-** Flight click the column header of the table
- **B** Right click the footer of the table
- **C-** Right click the data of the table
- **D-** Right click the border of the table

### **Answer:**

D

## **Question 4**

#### **Question Type: MultipleChoice**

What happens when you create a section in a report? (2 answers)

#### **Options:**

**A-** Blocks in the report are repeated for each section value.

- **B-** Header and footer cells are created for each section value.
- **C-** Free-standing cells are created to label each section value.
- **D-** Page breaks are created to divide each section value.

#### **Answer:**

A, C

### **Question 5**

**Question Type: MultipleChoice**

Which operator allows you to select exactly one value as the operand for a query filter?

#### **Options:**

**A-** Between

**B-** Is null

**C-** Equal to

**D-** Different from pattern

 $\overline{C}$ 

### **Question 6**

**Question Type: MultipleChoice**

Where is a variable saved?

#### **Options:**

**A-** In the universe

**B-** In the document

**C-** In a query

**D-** In a category

#### **Answer:**

## **Question 7**

#### **Question Type: MultipleChoice**

When scheduling Web Intelligence document, what output formats are available? (2 answers)

#### **Options:**

**A-** Adobe Acrobat (PDF)

- **B-** Microsoft PowerPoint (PPT)
- **C-** HyperText Markup Language (HTML)
- **D-** Plain Text (TXT)

#### **Answer:**

A, D

### **Question 8**

**Question Type: MultipleChoice**

A document displays a data in the format: MM/DD/YY. What option allow you to change the format to DD/MM/YY? (2 answers)

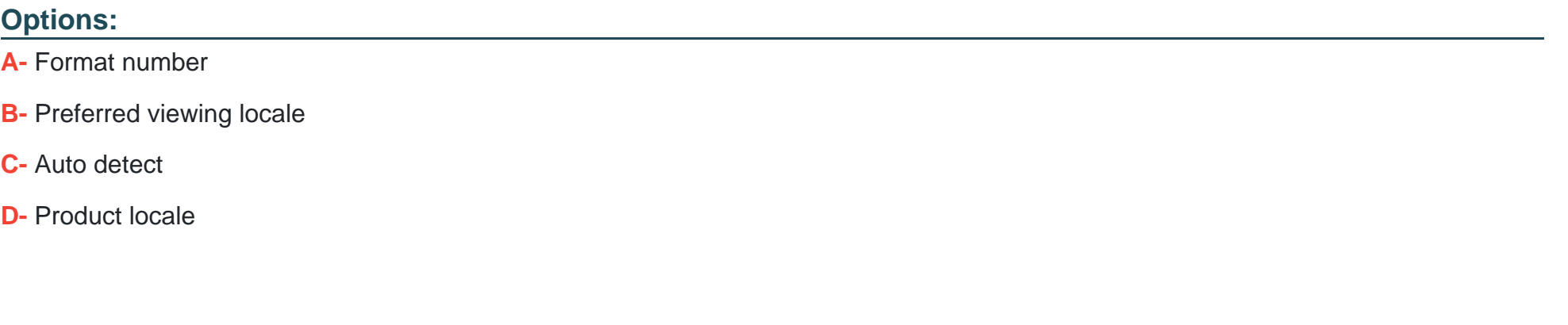

A, B

**Answer:** 

### **Question 9**

**Question Type: MultipleChoice**

What data source can you select when creating a document using the Web Intelligence Rich Client? (2 answers)

### **Options:**

**A-** BEx Query

**B-** XML files

**C-** Lumira Dataset

**D-** Analysis view

### **Answer:**  A, D

### **Question 10**

**Question Type: MultipleChoice**

Where is a predefined query filter created?

#### **Options:**

**A-** In the universe

- **B- In the Input Controls pane**
- **C-** In the query panel
- **D-** In the filter bar

#### **Answer:**

A

## **Question 11**

**Question Type: MultipleChoice**

What can you do with a scope of analysis? (2 answers)

#### **Options:**

- **A-** Restrict the data retrieved from the database only to the objects on the report.
- **B-** Perform calculation.
- **C-** Request the data from the database for drilling.
- **D-** Provide further detail on data.

#### **Answer:**

C, D

To Get Premium Files for C\_BOWI\_42 Visit

[https://www.p2pexams.com/products/c\\_bowi\\_4](https://www.p2pexams.com/products/C_BOWI_42)2

For More Free Questions Visit [https://www.p2pexams.com/sap/pdf/c-bowi-4](https://www.p2pexams.com/sap/pdf/c-bowi-42)2